**HTTPhotos Crack Download**

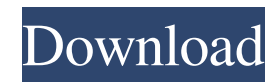

# **HTTPhotos Keygen Full Version Download [March-2022]**

• Classic layout with flat color, simple black and white, lightbox or photo stack templates • Simple and intuitive interface • Upload photos on your computer or directly from your camera • Designed for Windows 7, 8 and 10 • Free | No adware, no spyware | No watermarks • Online gallery for sharing Download HTTPhotos Key Features: \*\*\* Simple and intuitive interface \*\*\* • The ribbon menu offers an easy-to-understand interface: - Select: Load photos from your camera, computer or the Internet - Edit: Brightness, contrast, and other adjustments - Create: Multiple template categories and loads albums from any folder • Design your album: - Drag and drop your photos and arrange them in the desired order - Set images as favorite, discard, delete, duplicate, or apply an effect - Set the desired zoom ratio, brightness, contrast, and color tones - Set a background color, texture, and several other properties - Customize the generated HTML code \*\*\* Customized and lightweight \*\*\* • Get the most of your software: - Customizable column widths (10, 20, 30, or 40 images) - Free your personal album to contain as many photos as you want - Added subtitle and avatar \*\*\* Undo and redo functions \*\*\* • Sometimes you make a mistake, forget a photo, or want to correct an image: - Click on Undo in the right-click menu - Repeat the previous step \*\*\* Advanced formatting options \*\*\* • Several more options (framing, fonts, watermarking, etc.) are available to fit any situation. • Full compatibility with IE, Firefox, Chrome, Safari, and Opera • Lightweight: only 32.3 KB Download HTTPhotos Key Features: \*\*\* Clean and classic album \*\*\* • The classic album design with well-arranged photos: - HTML5 template (HTML, PNG, or JPG) - The selected size - Set the title, subtitle, and photo description \*\*\* Special template \*\*\* • Slideshow template: - HTML5 template (HTML, PNG, or JPG) - Adjust the slideshow image size - Choose the navigation type (hor

#### **HTTPhotos Crack Incl Product Key Free Download For Windows**

KeyMacro is a keyboard macro recorder, which can record, edit, and play keyboard macros. It is especially designed to record keystroke with mouse clicks. With the help of this keyboard macro recorder software, you can easily record the actions done by your mouse when you are working on the documents, web pages, images and so on. KeyMacro is very powerful in the sense of editing keyboard macro. So, just be part of this amazing software and go for a hassle free keyboard recording and editing experience. KeyMacro is very easy to install. Just with the help of one click, you can install it in your system. It is very quick to start working with this amazing tool. So, you are one click away from starting your work. You don't need to go through any complex settings. The whole process is just one click away. KeyMacro's user interface is simple and you don't need to have any technical knowledge to use it. So, anyone can install it in his system easily. KeyMacro can be used for not only simple tasks, but also for complex ones. For example, if you are a web developer or a web designer and you want to record a keyboard macro of your mouse action. So, now, you don't need to record your mouse using a pen and paper. You can do it using this amazing software. KeyMacro is compatible with Windows Operating System. So, users can use it for any of the Windows operating system. Also, it has been designed with the purpose of making it a flexible keyboard macro software. It works perfectly well in all versions of Windows. KeyMacro is an open source software. So, you can use it for free. KeyMacro provides two different editing modes, macro recorder and macro editor. So, when you first start working with this amazing software, you need to choose the editing mode you are more comfortable with. So, if you are not sure about the features of this software, then it is better to choose the macro recorder mode. However, when you are comfortable with all the features, then you can select the macro editor mode. KeyMacro provides three different ways to import macros. So, when you are using this software, you can import macros from the web, from another software, or from an existing macro. KeyMacro provides two different keyboard commands, which can be used to edit the macro. So, to get the list of available commands, you just need to right 77a5ca646e

## **HTTPhotos Serial Key**

Create beautiful picture compilations in your own style Add or edit your pictures Shuffle and delete the selected ones Add an image slideshow Edit the selected pictures using the virtual sliders Make pictures brighter and contrast better Apply the mirror, blur, emboss, and black/white filters Edit the selected images using freehand, square, 3:2, or 4:3 zoom Customize your compilations using classic, horizontal, photo stack, or lightbox gallery templates Saving your compilations on your local computer Access your albums directly in your browser Paste the album's URL and create your own custom gallery on a specific website Get in touch with the author via email If you are willing to learn HTTPhotos online tutorial, then you can follow these steps as mentioned below. Login to your www.httphotos.com account. You will be redirected to the main page where you can see the different templates that you can select as gallery, or the real gallery. Scroll down and click on photo compilations gallery. You will see different templates which you can select. You will see different templates which you can select. Click on the template. Select the template. Click on the second tab and choose the picture's editing mode. Choose and edit the pictures Click the next tab. Select the first picture you want to remove. Click on the Delete button. Choose the picture you want to keep. Now scroll down and click on the green button where you want to add the selected picture. Scroll down and click on the green button where you want to add the selected picture. You will get an error message. Click on the red button. Choose the picture you want to add. Now scroll down and click on the green button where you want to add the selected picture. You will get an error message. Click on the red button. Choose the picture you want to add. Now scroll down and click on the green button where you want to add the selected picture. You will get an error message. Click on the red button. Choose the picture you want to add. Now scroll down and click on the green button where you want to add the selected picture. You will get an error message. Click on the red button. Choose the picture you want to add. Now scroll down and click on the green button where you want

### **What's New in the?**

HTTPhotos is a stylish and accessible application designed to provide a quick and simple method to enter and alter your pictures, and generate a compilation with them that can be shared on your personal website. Select the photos with ease It's wrapped in a ribbon menu with four distinct tabs that help you easily design your album. A downside is the small and nameless icons from the first section, which make it hard for the user to understand what their purpose is. However, hovering the mouse over each offers a short explanation. The supported image formats are JPG, JPEG, JPE, BMP, and PNG. The project can be saved on HTT, RIP, and JPG types. Once the photos have been loaded, they may be dragged and arranged in the desired order, marked as favorite, deleted, and directly edited, with one click. Alter and correct poor-quality items The editor lets you apply several filters, such as the mirror, black/white, emboss, negative, blur, or sharpen. The two shown sliders are for adjusting the brightness and contrast. Plus, you can pick the zoom ratio (e.g., freehand, square, 4:3, 3:2). After you corrected and enhanced your images, you can proceed to select the desired gallery template from classic, horizontal, lightbox, or photo stack, the background color or texture, as well as additional text, frame, watermark, and the pictures size in the collection. Create and save your work to a safe location In the last tab, you can either upload your album on a specific website, which requires a registration account, or save it to the local drive. The last choice generates the gallery and opens it in a web browser tab, from where you can copy the link and embed in your site. A few last words To sum it up, HTTPhotos is a useful and practical program designed to provide a simple way to create custom image collections, edit each item at a time, and generate the HTML URL. HTTPhotos is a stylish and accessible application designed to provide a quick and simple method to enter and alter your pictures, and generate a compilation with them that can be shared on your personal website. Select the photos with ease It's wrapped in a ribbon menu with four distinct tabs that help you easily design your album. A downside is the small and nameless icons from the first section, which make it hard for the user to understand what their purpose is. However, hovering the mouse over each offers a short explanation. The supported image formats are JPG, JPEG, JPE, BMP, and PNG. The project can be saved on HTT, RIP, and JPG types. Once the photos

# **System Requirements For HTTPhotos:**

The minimum hardware requirement is: - A system of any type - More than 2GB RAM - A CPU of at least Pentium III or AMD K6 or better - A CD-ROM drive - A Monitor with a display resolution of 1024x768 You will be unable to play the game if your computer is not able to meet the system requirements above. Game System Requirements: The minimum system requirements for Rockman 3 Maximum Impact are:

Related links:

<https://soroherbaria.org/portal/checklists/checklist.php?clid=62180>

https://emindbooks.com/upload/files/2022/06/4duZTOvONP2YNqtcyvOW\_06\_773d5c31ca6309408881573a4a090161\_file.pd [f](https://emindbooks.com/upload/files/2022/06/4duZTOvQNP2YNqtcyvOW_06_773d5c31ca6309408881573a4a090161_file.pdf)

[https://www.solinf.info/wp-content/uploads/2022/06/EPUB\\_To\\_MP3\\_Converter\\_Software.pdf](https://www.solinf.info/wp-content/uploads/2022/06/EPUB_To_MP3_Converter_Software.pdf)

<http://www.happytraveler.it/wp-content/uploads/2022/06/mallnaz.pdf>

<https://texvasa.com/wp-content/uploads/2022/06/DumpKbd.pdf>

[https://friendship.money/upload/files/2022/06/TV8tkRcPdqHP6J5Tmq6u\\_06\\_c268ebed8625d41aefb26403f73dbac0\\_file.pdf](https://friendship.money/upload/files/2022/06/TV8tkRcPdqHP6J5Tmq6u_06_c268ebed8625d41aefb26403f73dbac0_file.pdf) <https://myvideotoolbox.com/wp-content/uploads/2022/06/fynnhea.pdf>

<https://thetalkingclouds.com/2022/06/06/get-your-windows-product-key-software-crack-april-2022/>

https://americap2.nyc3.digitaloceanspaces.com/upload/files/2022/06/pDCOMtJi8D3v5WVaP5fV\_06\_200d707e99f5f7fca192e [bf55b12abf0\\_file.pdf](https://americap2.nyc3.digitaloceanspaces.com/upload/files/2022/06/pDCQMtJi8D3v5WVaP5fV_06_200d707e99f5f7fca192ebf55b12abf0_file.pdf)

<https://ilunschocnorhaa.wixsite.com/lowstopsfiruck/post/solr-query-browser-crack-with-full-keygen-download>